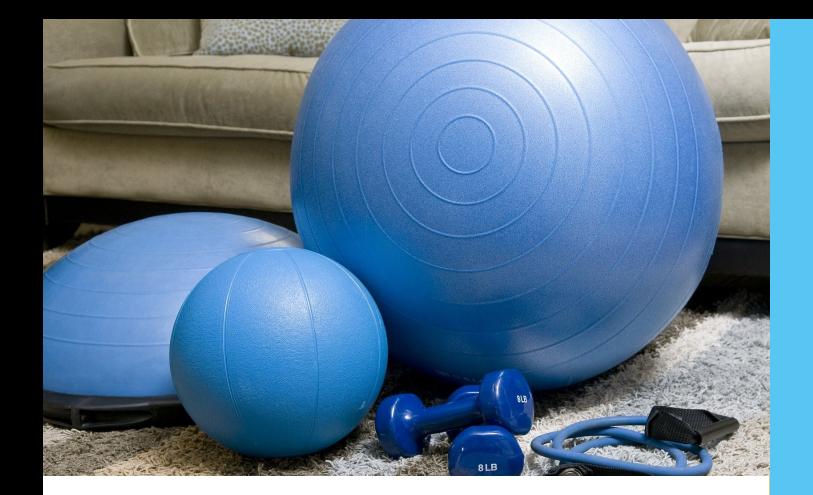

## Sehr geehrte Damen und Herren,

der Medizinische Dienst Westfalen-Lippe möchte mit Ihrer Krankenkasse den elektronischen Datenaustausch zum Anlass Rehabilitation und Vorsorge (eDA Reha/Vorsorge) nutzen.

Der eDA ermöglicht ein rasches, zeitnahes und unkompliziertes Kommunizieren zwischen Ihrer Krankenkasse und dem Medizinischen Dienst Westfalen-Lippe.

Damit der Start problemlos verläuft, berücksichtigen Sie bitte die im Flyer aufgeführten Punkte.

Wir wünschen ein gutes gemeinsames Gelingen.

Mit freundlichen Grüßen

*Ihr Medizinischer Dienst Westfalen-Lippe*

## Wer hilft bei Fragen weiter?

Haben Sie zum Thema elektronischen Datenaustausch noch Fragen oder benötigen Sie weitere Informationen, dann wenden Sie sich gerne an uns.

#### **Ansprechpartner für organisatorische Fragen im Bereich Reha/ Vorsorge:**

Hans-Jürgen Dierkes Sekretariat Fachreferat Leistungsbeurteilung und Teilhabe Telefon: 0251 / 6930-2254 E-Mail: Fachreferat-Leistungsbeurteilung-Teilhabe@md-wl.de

**Ansprechpartner für fachliche Fragen im Bereich Reha/Vorsorge:**  Dr. Klaus Bosch Leiter des Fachreferates Leistungsbeurteilung und Teilhabe Telefon: 0251 / 6930-1511 E-Mail: Fachreferat-Leistungsbeurteilung-Teilhabe@md-wl.de

**Ansprechpartner für technische Fragen:** Matthias Kopp Team IT Telefon: 0251 / 6930-1321 E-Mail: [MKopp@md](mailto:Mkopp@mdk-wl.de)-wl.de

**Ansprechpartnerin für allgemein organisatorische Fragen:** Dr. Tatjana Hardes Referentin für Medizinische Grundsatzangelegenheiten Telefon: 0251 / 6930-1001 E-Mail: [THardes@md](mailto:THardes@mdk-wl.de)-wl.de

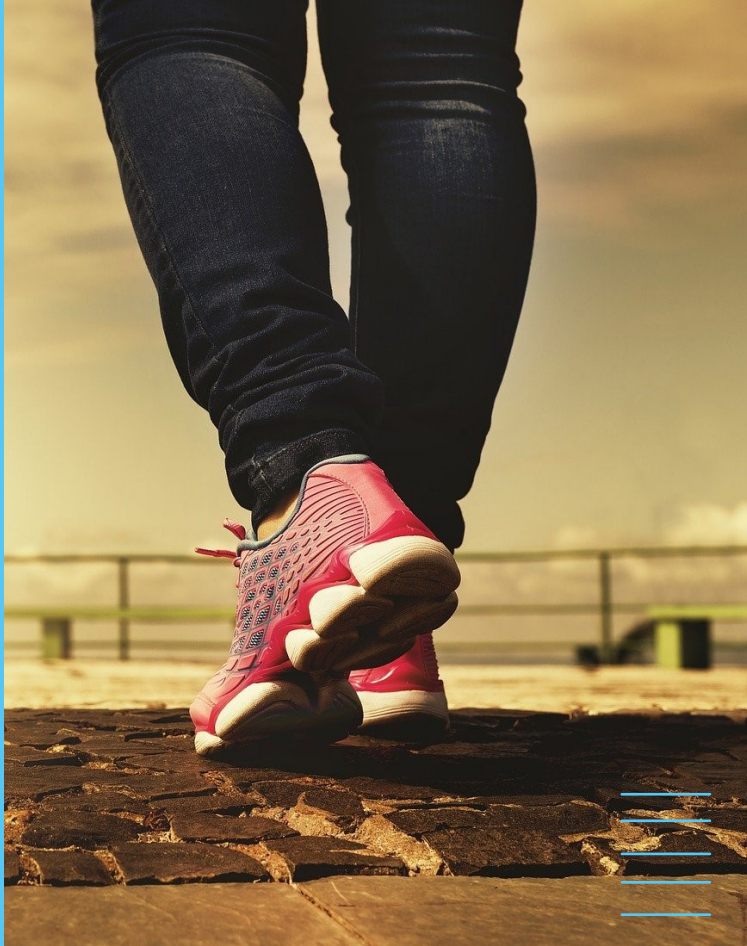

# **ELEKTRONISCHER** DATENAUSTAUSCH (eDA) **Rehabilitation und Vorsorge**

Fragen und Antworten zum eDA zwischen den Krankenkassen und dem Medizinischen Dienst Westfalen-Lippe

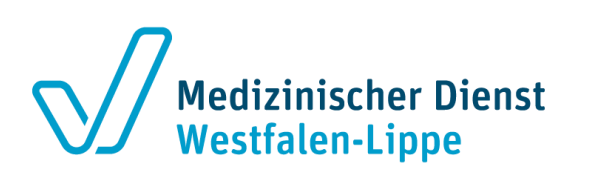

## **Fragen und Antworten** zum elektronischen Datenaustausch

#### 1. Der Auftrag beinhaltet

- eine sozialmedizinische Fragestellung
- einen Rehabilitationsverlängerungsantrag

#### 2. Steuerung des Auftrages im eDA

Im eDA können Sie unter "*Begutachtungsart"* zwischen "SFB" (01) und "Gutachten" (02) wählen.

● Begutachtungsart "SFB" (01) wird durch Sie angeklickt, wenn

 der Auftrag zur SFB vorgelegt werden soll. Dies gilt für Krankenkassen mit Sitz in Westfalen-Lippe.

Begutachtungsart "Gutachten" (02) wird durch Sie angeklickt, wenn

eine Begutachtung am Wohnort des Versicherten in Westfalen-Lippe beauftragt werden soll. Krankenkassen mit Sitz außerhalb von Westfalen-Lippe fügen bitte das Ergebnis der SFB vor Ort bei.

## 3. Was ist bei der Übermittlung des eDA-Auftrages Reha/Vorsorge zu beachten?

Die Auftragsdaten und die Fragestellung der Krankenkasse werden im **Übergabedokument 97** digital übermittelt. Die Krankenkassenunterlagen befinden sich im **Anhang**.

Wir bitten, nur die für die Fragestellung notwendigen Unterlagen einzureichen, ganz nach dem Motto: **so viel wie nötig, aber so wenig wie möglich.** 

Achten Sie auf die **chronologische Sortierung** und scannen Sie die Dokumente stets in einer Richtung ein. Die Dateien sollten möglichst in **2 PDF-Dateien in folgender Reihenfolge** angehängt werden:

- Leistungsauszug
- Verordnung

 Muster 61 (Reha), Muster 64 (Mutter-Kind-Maßnahme), Muster 65 (Attest für Begleitkinder) **oder** Antrag für eine Anschlussrehabilitation

- Ggf. Ergebnis der SFB am Sitz der KK (gilt nur für KK mit Sitz außerhalb von WL)
- Bei einem Widerspruch bedarf es **zusätzlich:** 
	- $\Diamond$  Ablehnender Bescheid
	- Widerspruch des Versicherten
	- Ärztliche Widerspruchsbegründung

Haben Sie Unterlagen über das **Mitteilungsmanagement** (MiMa) bei einem Leistungserbringer mit dem Muster 86 angefordert, so **senden Sie bitte den eDA-Auftrag erst nach Erhalt der Quittierung** aller Weiterleitungsbögen an den Medizinischen Dienst Westfalen-Lippe.

**Bitte geben Sie im eDA-Auftrag die entsprechenden MiMa-Aktenzeichen an (DAM01).**

## 4. Besonderheiten bei Rehabilitations-Verlängerungsanträgen

Die Steuerung erfolgt nach dem "Tatort-Prinzip", d.h. die Begutachtung erfolgt am Sitz der Rehabilitationsklinik in Westfalen-Lippe.

**Für eine korrekte Steuerung des Auftrages müssen Sie unbedingt die Rehabilitationsklinik-Adresse als Aufenthaltsadresse des Versicherten bzw. als abweichende Adresse eintragen (AAV02).**

### 5. Wir haben die Frist im Blick

Besteht zur Bearbeitung eine Fristvorgabe **nach PRG oder BTHG** , tragen Sie diese bitte im Auftragsformular an der vorgesehenen Stelle ein.

Anhand der Fristangabe ermöglicht uns der eDA eine automatisierte Auftragsverfolgung.

#### 6. Sie haben weitere Fragen?

Bitte wenden Sie sich hierzu an das Sekretariat Leistungsbeurteilung und Teilhabe. Gerne stellen wir Ihnen weitere Informationen zur Verfügung.